カタカナ・ひらかなを丸囲みする方法です。 emath では、○と中の文字を重ね打ちします。

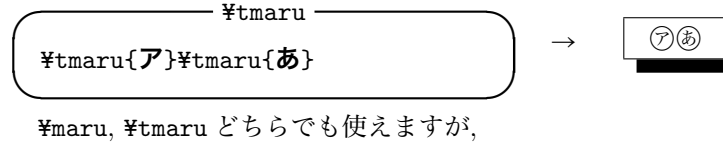

前者が「引数は」数式モード内に配置 後者が「引数は」テキストモード内に配置

という違いがあります。

一方, ¥emMaruKata, ¥emMaruHira は 1~48 の数値をそれぞれカタカナ, ひらかなに翻訳して丸 囲みします。

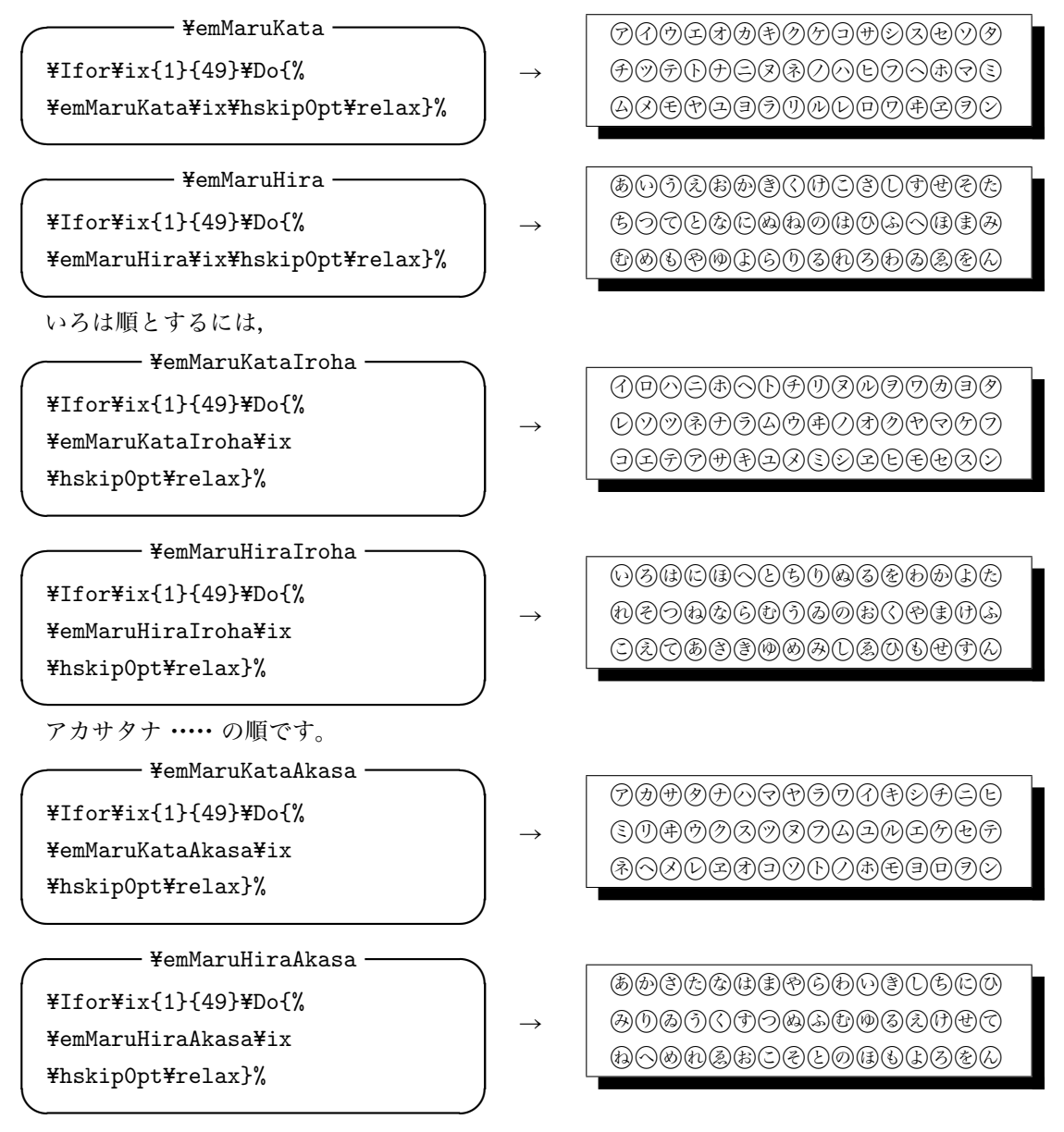

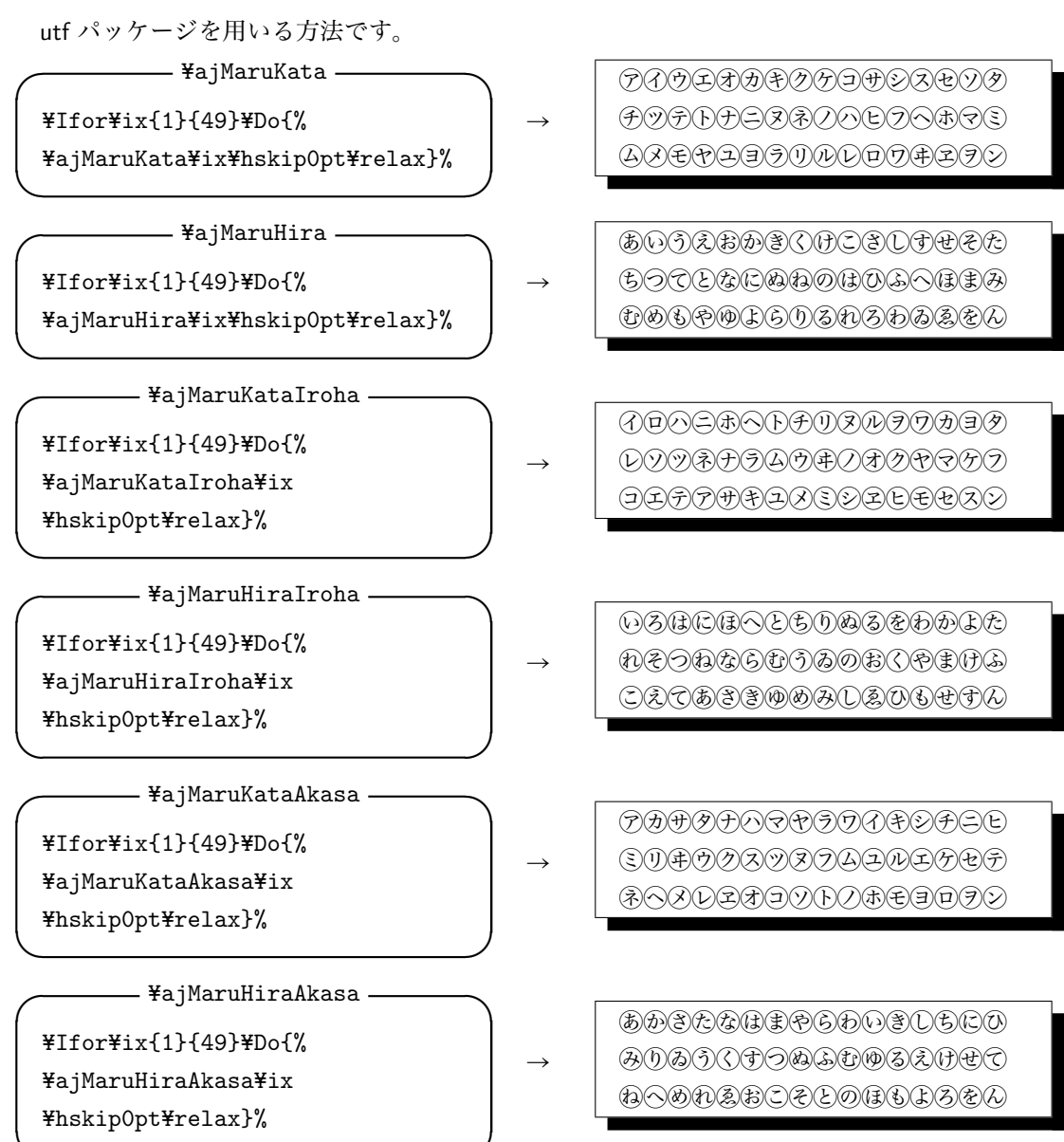

**✒ ✑**